**图** 

**人死后怎么查看股票|亲人去世帐户银行卡丢失股票如何**

继承人才可以/ 继承人才可以/ 在申请办理过户登记业务前,证券持有人需查询其

 $\overline{\phantom{a}}$ 

 $1.$ 

 $2.$ 

 $3.$ 

4.  $2\%$ 

 $6$ 

 $8<sub>1</sub>$ 

 $&$ nbsp

, etc.  $8\quad16$ 

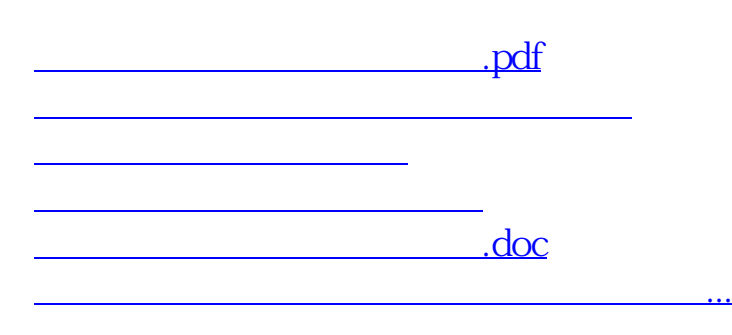

<https://www.gupiaozhishiba.com/store/23751951.html>